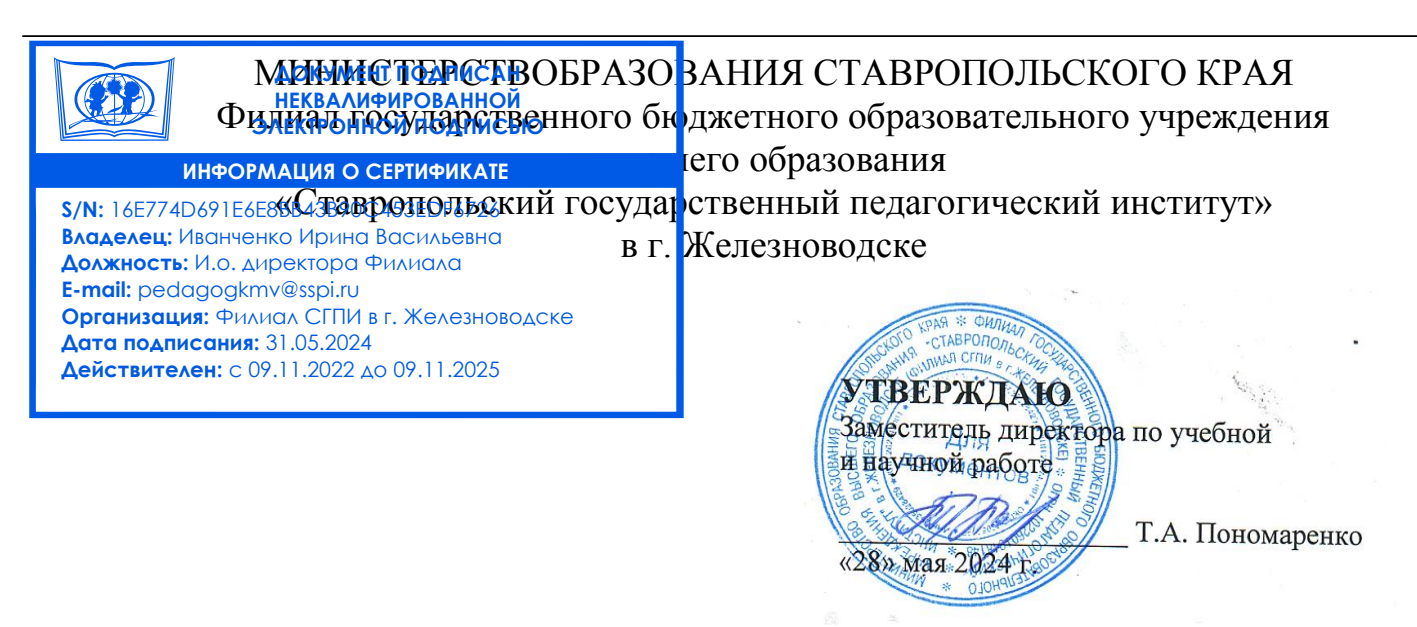

## **РАБОЧАЯ ПРОГРАММА УЧЕБНОЙ ДИСЦИПЛИНЫ ОПЦ.13 «ПРИКЛАДНЫЕ КОМПЬЮТЕРНЫЕ ПРОГРАММЫ В ПРОФЕССИОНАЛЬНОЙ ДЕЯТЕЛЬНОСТИ»**

Уровень основной профессиональной образовательной программы СПО /

ППССЗ

Шифр и наименование специальности: 44.02.01 Дошкольное образование

Год набора: 2023

Форма обучения: очная

Факультет: гуманитарный

Кафедра: гуманитарных и социально-экономических дисциплин

Декан факультета: */ Г.И. Л*анцова

Заведующий кафедрой: /М.Н. Арутюнян

Железноводск, 2024 г.

Рабочая программа учебной дисциплины «Прикладные компьютерные программы в профессиональной деятельности» /сост. кандидат пед. наук, доцент кафедры гуманитарных и социально-экономических дисциплин Буракова И.С, Филиал СГПИ в г. Железноводске, 2024 г.

Рабочая программа предназначена для преподавательского состава и студентов очной формы обучения по специальности 44.02.01 Дошкольное образование и служит основой организации преподавания учебной дисциплины в 8 семестре.

Рабочая программа составлена с учетом требований Федерального государственного образовательного стандарта среднего профессионального образования по специальности 44.02.01 Дошкольное образование, утверждённого приказом Министерства образования и науки Российской Федерации от 17 августа 2022 г. № 743.

Протокол заседания кафедры гуманитарный и социально-экономических дисциплин № 11от 28 мая 2024 г.

Заведующий кафедрой  $\sqrt{\frac{f(x/\ell_{\epsilon}}{g(x/\ell_{\epsilon}})}$  / М.Н. Арутюнян Кандидат пед. наук, доцент кафедры уманитарных и социально-экономических дисциплин И.С. Бур

Кандидат пед. наук, доцент кафедры гуманитарных и социально-экономических дисциплин и придобитель И.С. Буракова

# **СОДЕРЖАНИЕ**

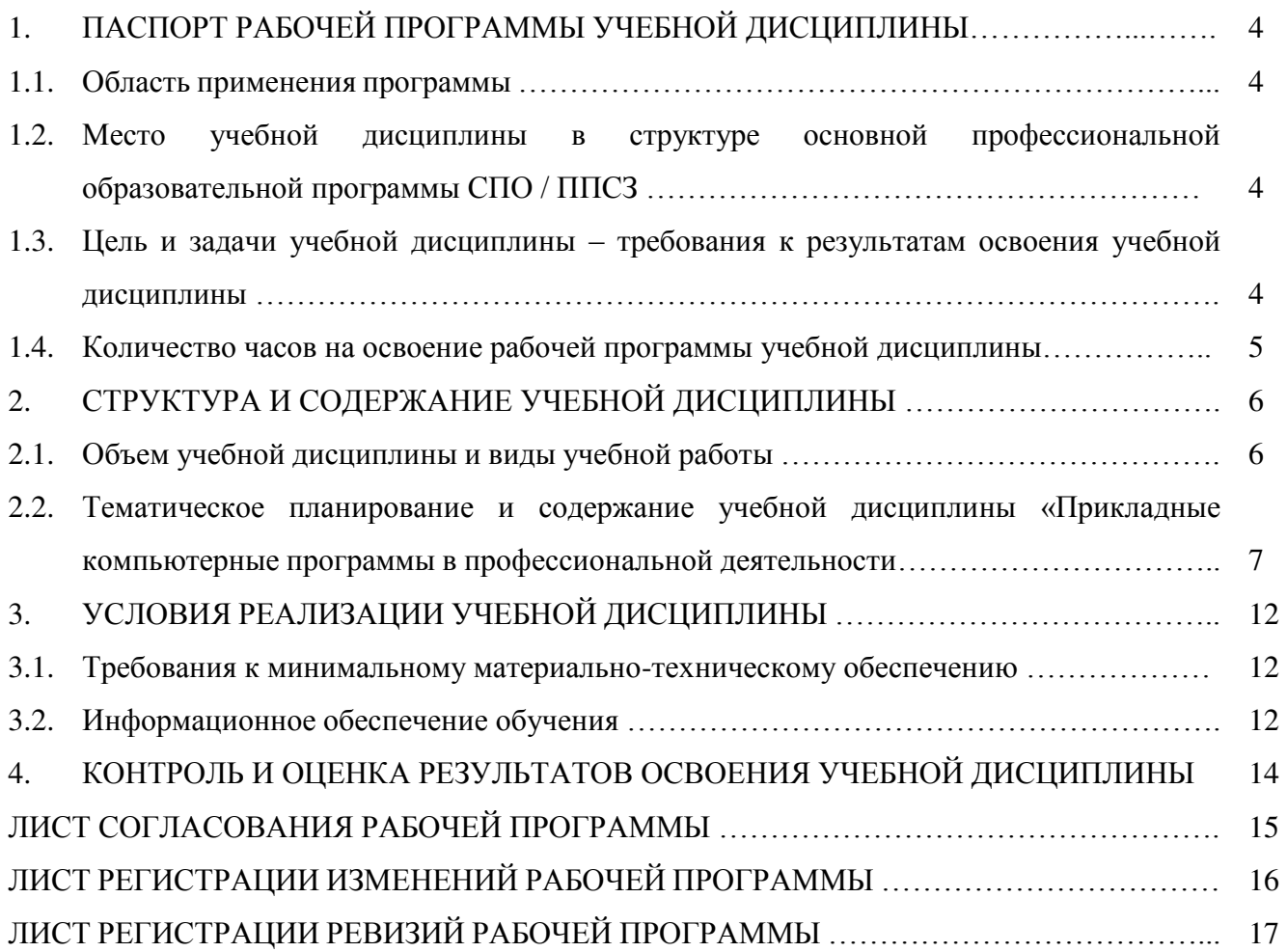

## **1. ПАСПОРТ РАБОЧЕЙ ПРОГРАММЫ УЧЕБНОЙ ДИСЦИПЛИНЫ**

#### *1.1. Область применения программы*

Рабочая программа учебной дисциплины является частью ОПОП СПО/ППССЗ в соответствии с ФГОС СПО по специальности 44.02.01 Дошкольное образование, укрупненной группы 44.00.00 Образование и педагогические науки.

#### *1.2. Место учебной дисциплины в структуре основной профессиональной образовательной программы СПО/ППССЗ:*

Учебная дисциплина «Прикладные компьютерные программы в профессиональной деятельности» является общепрофессиональной дисциплиной профессионального учебного цикла.

#### *1.3. Цель и задачи учебной дисциплины – требования к результатам освоения учебной дисциплины:*

Целями освоения дисциплины «Прикладные компьютерные программы в профессиональной деятельности» является поэтапное знакомство с возможностями использования прикладных компьютерных программ в образовательном процессе, изучение процесса создания методических разработок для включения их в занятия дошкольного учреждения.

Учебные задачи дисциплины:

- формирование системы знаний, умений и навыков, связанных с использованием прикладных компьютерных программ как базы для развития профессиональных компетенций;

- формирование навыков создания методических разработок средствами прикладных компьютерных программ;

- формирование системы знаний и умений, необходимых для понимания основ процесса моделирования и статистической обработки информации в профессиональной области.

В результате освоения учебной дисциплины обучающийся должен **знать:** 

- правила техники безопасности при работе с компьютером, интерактивными системами (досками) и другими периферийными устройствами;
- виды и типы интерактивных обучающих систем;
- аппаратное и программное обеспечение интерактивных обучающих систем;
	- методы и принципы подбора компьютерных развивающих игр для обучающихся. **уметь:**
- применять в профессиональной деятельности персональный компьютер, периферийные устройства и прикладные программы;
- создавать дидактические игры с помощью интерактивной доски;
- организовывать учебную деятельность обучающихся с использованием интерактивных обучающих систем.

#### **владеть:**

- инструментарием интерактивного оборудования для создания электронного конспекта занятия;
- навыками создания, редактирования, оформления, сохранения, передачи информационных объектов различного типа с помощью современных информационных технологий для обеспечения образовательного процесса;
- навыками использования сервисов и информационных ресурсов сети интернет в профессиональной деятельности;

Изучение данной дисциплины направлено на формирование у обучающихся следующих компетенций:

ОК-2. Использовать современные средства поиска, анализа и интерпретации информации и информационные технологии для выполнения задач профессиональной деятельности.

#### *1.4. Количество часов на освоение рабочей программы учебной дисциплины:* Максимальная учебная нагрузка обучающегося **54** часа, в том числе:

- обязательная аудиторная учебная нагрузка **48** часа,
- самостоятельная работа студентов **6** часов.

## **2. СТРУКТУРА И СОДЕРЖАНИЕ УЧЕБНОЙДИСЦИПЛИНЫ**

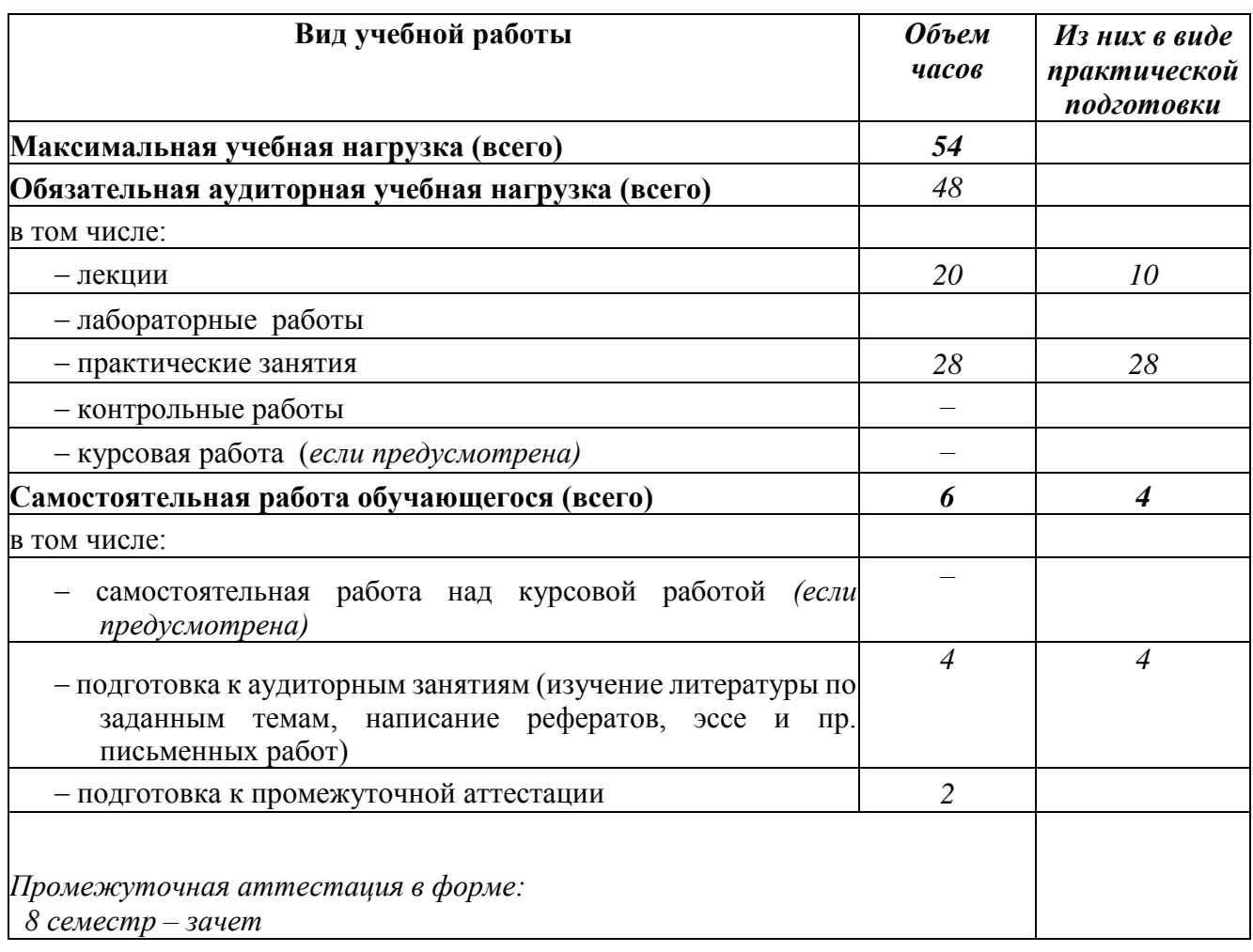

## *2.1. Объем учебной дисциплины и виды учебной работы*

#### *2.2. Тематическое планирование и содержание учебной дисциплины «Прикладные компьютерные программы в профессиональной деятельности»*

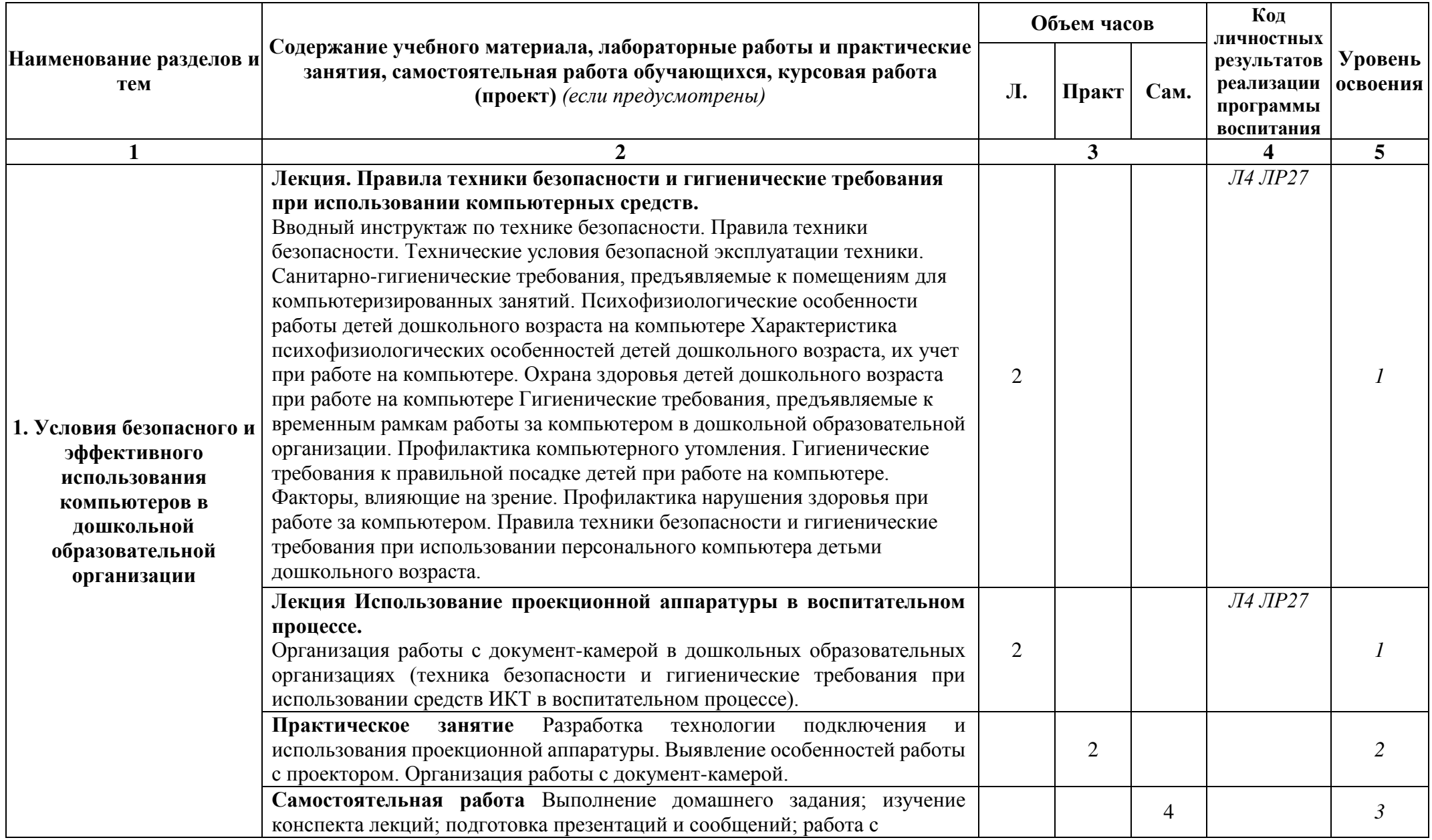

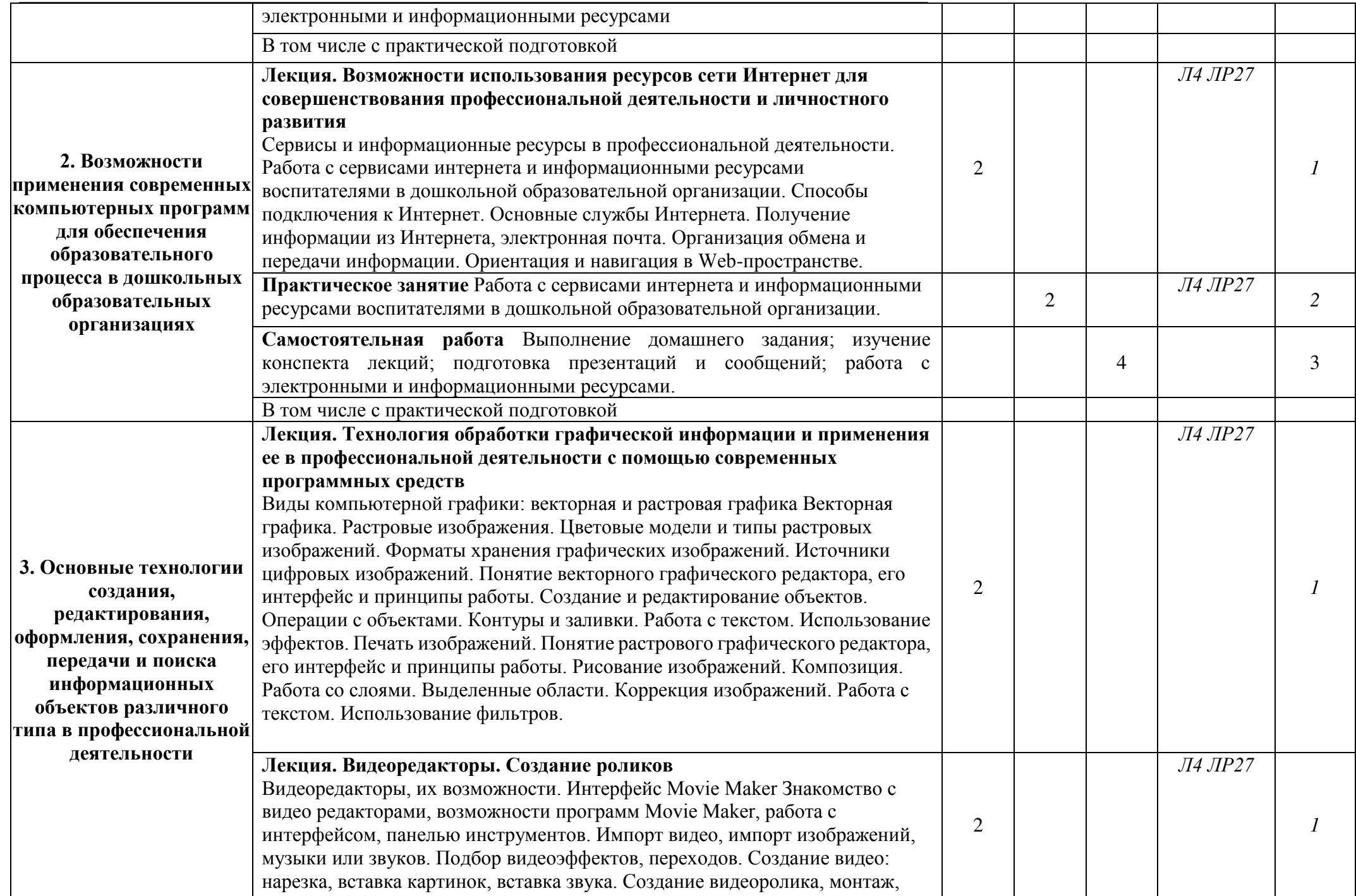

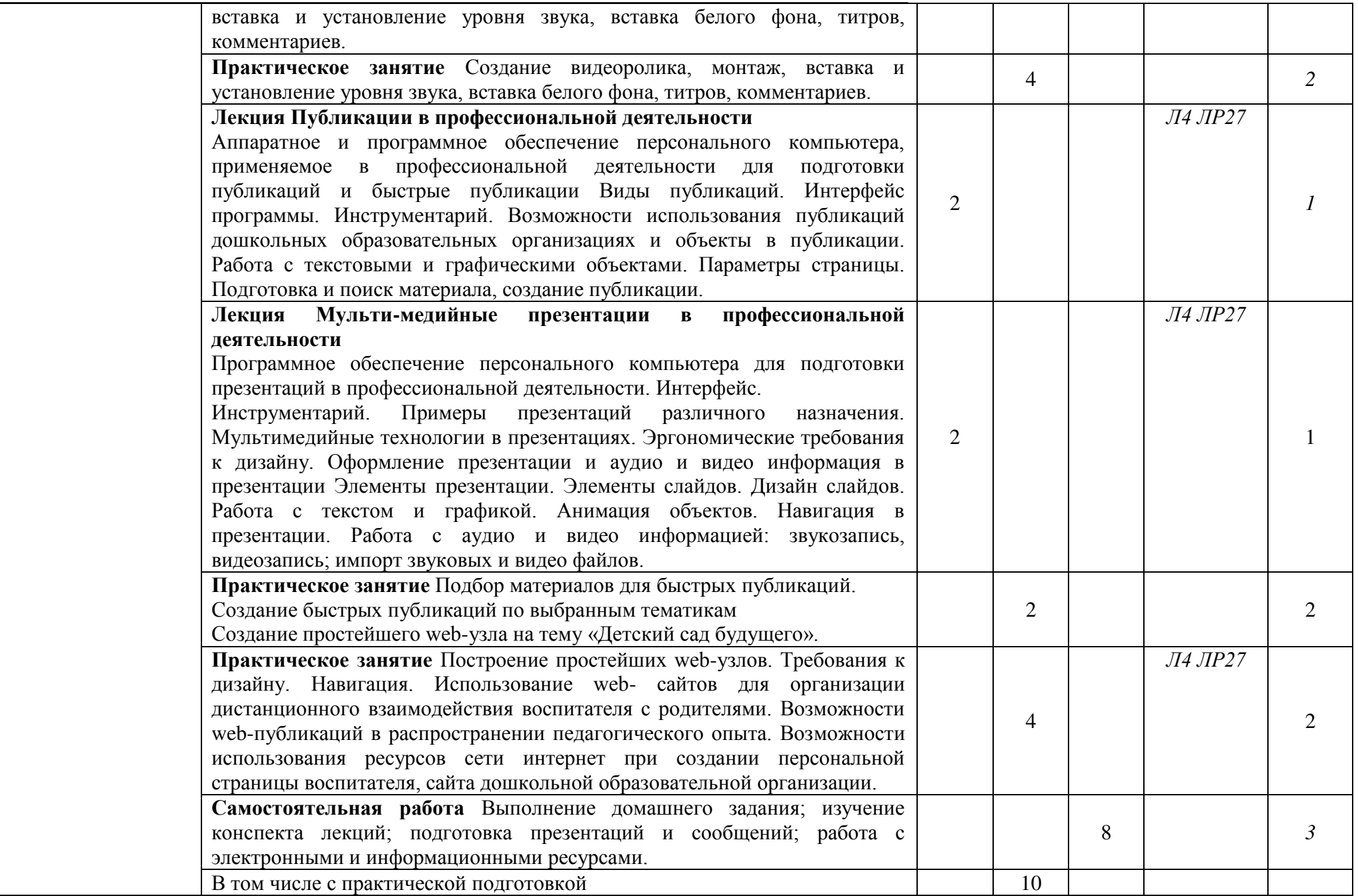

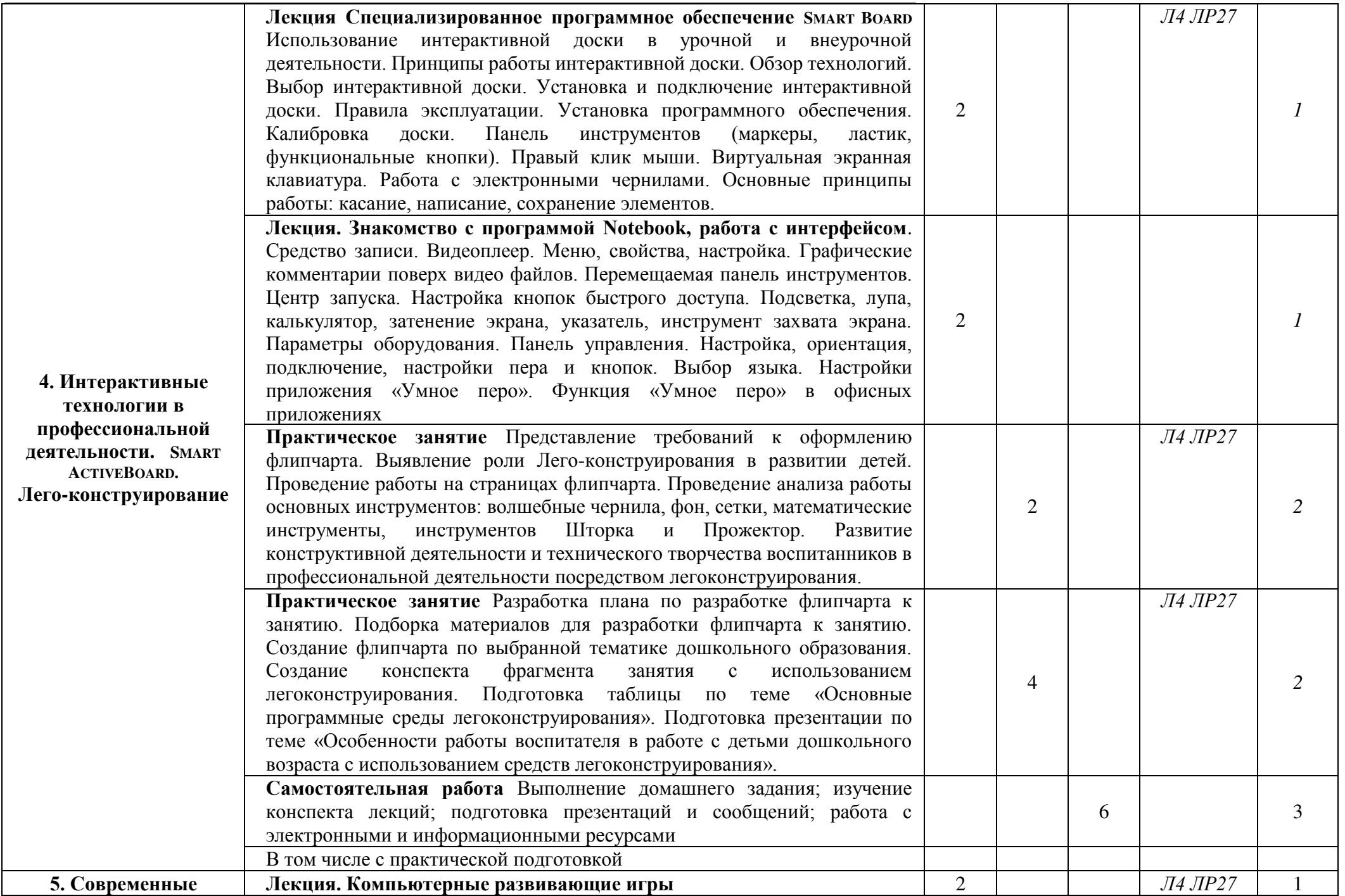

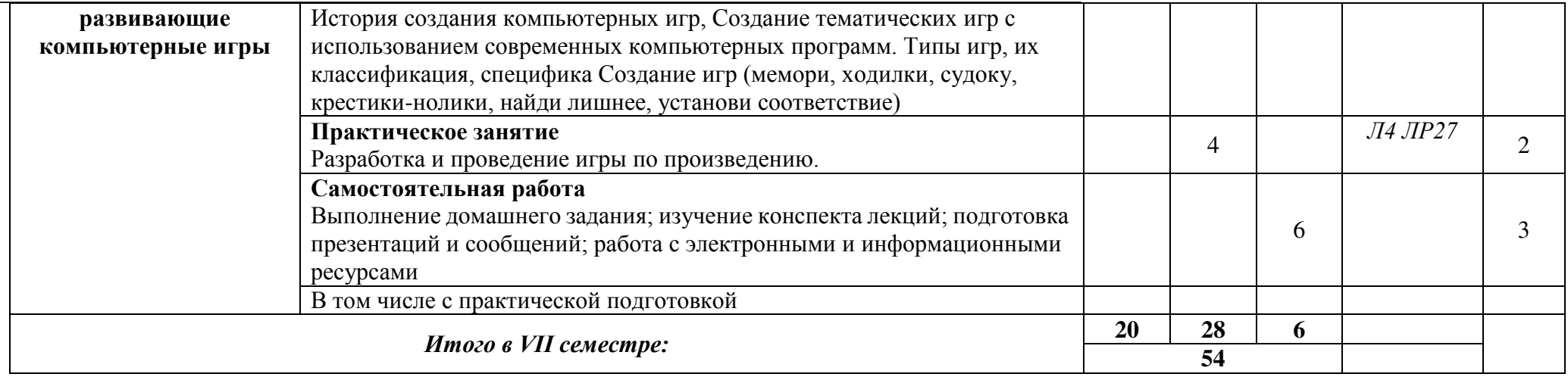

1. – **ознакомительный** (узнавание ранее изученных объектов, свойств);

2. – **репродуктивный** (выполнение деятельности по образцу, инструкции или под руководством)

3. – **продуктивный (**планирование и самостоятельное выполнение деятельности, решение проблемных задач)

### **3. УСЛОВИЯ РЕАЛИЗАЦИИ УЧЕБНОЙ ДИСЦИПЛИНЫ**

#### *3.1. Требования к минимальному материально-техническому обеспечению*

Реализация учебной дисциплины требует наличия учебного кабинета, укомплектованного типовой мебелью для обучающихся и преподавателя (согласно справке о МТБ), укомплектованный типовой мебелью для обучающихся и преподавателя. По заявке устанавливается мобильный комплект (ноутбук, проектор, экран, колонки). Компьютерное оборудование оснащено комплектом лицензионного и свободно распространяемого программного обеспечения, в том числе отечественного производства:

1. Пакеты программного обеспечения общего назначения (возможны следующие варианты: «МойОфис», «MicrosoftOffice», «LibreOffice», «ApacheOpenOffice»).

2. Приложение, позволяющее просматривать и воспроизводить медиаконтент PDF-файлов «Sumatra PDF Reader», «AdobeAcrobatReaderDC».

3. Приложение, позволяющее сканировать и распознавать текстовые документы (возможны следующие варианты: «ABBYYFineReader», «WinScan2PDF»).

4. Программа-файловый архиватор (возможны следующие варианты: «7-zip», «WinRAR»).

5. Программа для организации и проведения тестирования (возможны следующие варианты: «Айрен», «MytestX»).

6. Программа просмотра интернет-контента (браузер) (возможен следующий вариант: «Yandex»).

#### *3.2. Информационное обеспечение обучения.*

Перечень рекомендуемых учебных изданий, Интернет-ресурсов, дополнительной литературы.

#### *Основная литература:*

1. Гаврилов, М. В. Информатика и информационные технологии: учебник для СПО / М. В. Гаврилов, В. А. Климов. — 4-е изд., перераб. И доп. — М.: Издательство Юрайт, 2019. — 383 с. — (Серия: Профессиональное образование). — ISBN 978-5-534-03051-8. — Режим доступа: www.biblio-online.ru/book/DD021247-7F75-41F4-AE87-B0C53F9C3C75

2. Информатика и математика: учебник и практикум для СПО / А. М. Попов, В. Н. Сотников, Е. И. Нагаева, М. А. Зайцев; под ред. А. М. Попова. 4-е изд., перераб. И доп. — М.: Издательство Юрайт, 2019. — 484 с. — (Серия: Профессиональное образование). — ISBN 978-5-534-08207-4. — Режим доступа:

www.biblio-online.ru/book/2B3C726E-F500-49D1-835B-8A3786DEC3A7

3. Информационные технологии в 2 т. Том 1: учебник для СПО / В. В. Трофимов, О. П. Ильина, В. И. Кияев, Е. В. Трофимова; под ред. В. В. Трофимова. — М.: Издательство Юрайт, 2019. — 238 с. — (Серия: Профессиональное образование). — ISBN 978-5-534-03964-1. — Режим доступа: www.biblio-online.ru/book/C37D120E-5937-4362-A4F2-CEBCEFD0D76

4. Информационные технологии в 2 т. Том 2: учебник для СПО / В. В. Трофимов, О. П. Ильина, В. И. Кияев, Е. В. Трофимова; отв. Ред. В. В. Трофимов. — перераб. И доп. — М.:

Издательство Юрайт, 2019. — 390 с. (Серия: Профессиональное образование). — ISBN 978-5-534-03966-5. — Режим доступа: www.biblio-online.ru/book/7EF1136E-5083-4F6B-9C2D-4FC5AE46FBB0

5. Трофимов, В. В. Информатика в 2 т. Том 1: учебник для СПО / В. В. Трофимов; под ред. В. В. Трофимова. — 3-е изд., перераб. И доп. — М.: Издательство Юрайт, 2019. — 553 с. — (Серия: Профессиональное образование). — ISBN 978-5-534-02518-7. — Режим доступа: www.biblio- online.ru/book/28E09FE4-481A-4C3B-B29E-ADE4924C39FF

6. Трофимов, В. В. Информатика в 2 т. Том 2: учебник для СПО / В. В. Трофимов; отв. Ред. В. В. Трофимов. — 3-е изд., перераб. И доп. — М.: Издательство Юрайт, 2019. — 406 с. — (Серия: Профессиональное образование). — ISBN 978-5-534-02519-4. — Режим доступа: www.biblio- online.ru/book/99BF7ED0-5BCB-4DD5-9B7E-BED80BB5135C

#### *Дополнительная литература:*

1. Советов, Б. Я. Информационные технологии: учебник для СПО / Б. Я. Советов, В. В. Цехановский. — 7-е изд., перераб. И доп. — М.: Издательство Юрайт, 2019. — 327 с. — (Серия: Профессиональное образование). — ISBN 978-5-534-06399-8. — Режим доступа: www.biblio-online.ru/book/77BE99E9-20D7-4C63-9D55-9F44F56D8F84

2. Образцов, П. И. Преподавание по программам профессионального обучения: профессиональная дидактика: учеб. Пособие для СПО / П. И. Образцов. — 2-е изд., испр. И доп. — М.: Издательство Юрайт, 2019. — 230 с. — (Серия: Профессиональное образование). — ISBN 978-5-534-10289-5. — Режим доступа: www.biblio-online.ru/book/1F6C3165-F756-4CC5-8268-A27E895110F7

3. Математика и информатика: учебник и практикум для СПО / Т. М. Беляева [и др.]; под ред. В. Д. Элькина. — 2-е изд., перераб. И доп. — М.: Издательство Юрайт, 2019. — 402 с. — (Серия: Профессиональное образование). — ISBN 978-5-534-10683-1. — Режим доступа: www.biblio-online.ru/book/355C2D56-94D6-413F-91D0-31807A28F735

4. Новожилов, О. П. Информатика: учебник для СПО / О. П. Новожилов. — 3-е изд., перераб. И доп. — М.: Издательство Юрайт, 2019. — 620 с. — (Серия: Профессиональное образование). — ISBN 978-5-9916-87300. — Режим доступа: www.biblio-online.ru/book/55B729DB-FA1F-4AC9-AC0F-4539E9FC7416 .

#### *Интернет-ресурсы:*

#### *Электронные библиотечные системы*

- 1. ЭБС «Юрайт» www.biblio-online.ru
- 2. ЭБС «Юрайт» (раздел «Легендарные книги») www.biblio-online.ru
- 3. Эбс «Лань» http://e.lanbook.com/
- 4. ЭБС«Айбукс.ру/ibooks.ru» https://ibooks.ru/home.php?routine=bookshelf

#### *Электронные образовательные ресурсы*

1. ЭБС «Журнальный зал»: русский толстый журнал как эстетический феномен https://magazines.gorky.media

- 2. «Электронная библиотека ИМЛИ РАН» http://biblio.imli.ru
- 3. «Электронная библиотека ИРЛИ РАН» (Пушкинский Дом) http://lib.pushkinskijdom.ru
- 4. ЭБС «Педагогическая библиотека» http://pedlib.ru
- 5. Научная электронная библиотека https://elibrary.ru
- 6. Научная электронная библиотека «Киберленинка» https://cyberleninka.ru/
- 7. Библиотека академии наук (БАН). Ресурсы открытого доступа http://www.rasl.ru/e\_resours/resursy\_otkrytogo\_dostupa.php
- 8. Словари и энциклопедии https://dic.academic.ru
- 9. Педагогическая мастерская «Первое сентября» https://fond.1sept.ru
- 10. Портал «Единая коллекция цифровых образовательных ресурсов» http://school-collection.edu.ru
- 11. Национальная платформа «Открытое образование» https://openedu.ru
- 12. Российское образование. Федеральный портал http://edu.ru
- 13. Портал проекта «Современная цифровая образовательная среда в РФ» https://online.edu.ru
- 14. Цифровая образовательная платформа «Media» (LECTA), ГК «Просвещение» https://media.prosv.ru/

#### **4. КОНТРОЛЬ И ОЦЕНКА РЕЗУЛЬТАТОВ ОСВОЕНИЯ УЧЕБНОЙ ДИСЦИПЛИНЫ**

Контроль и оценка результатов освоения учебной дисциплины осуществляется преподавателем в процессе проведения лабораторных занятий, тестирования, а также написания обучающимися рефератов и создание презентаций.

Оценка качества освоения учебной программы включает текущий контроль успеваемости, промежуточную аттестацию по итогам освоения

Методическое обеспечение в виде содержания лабораторных работ, тематики рефератов, вопросов к зачету и экзамену отражено в ФОС дисциплины.

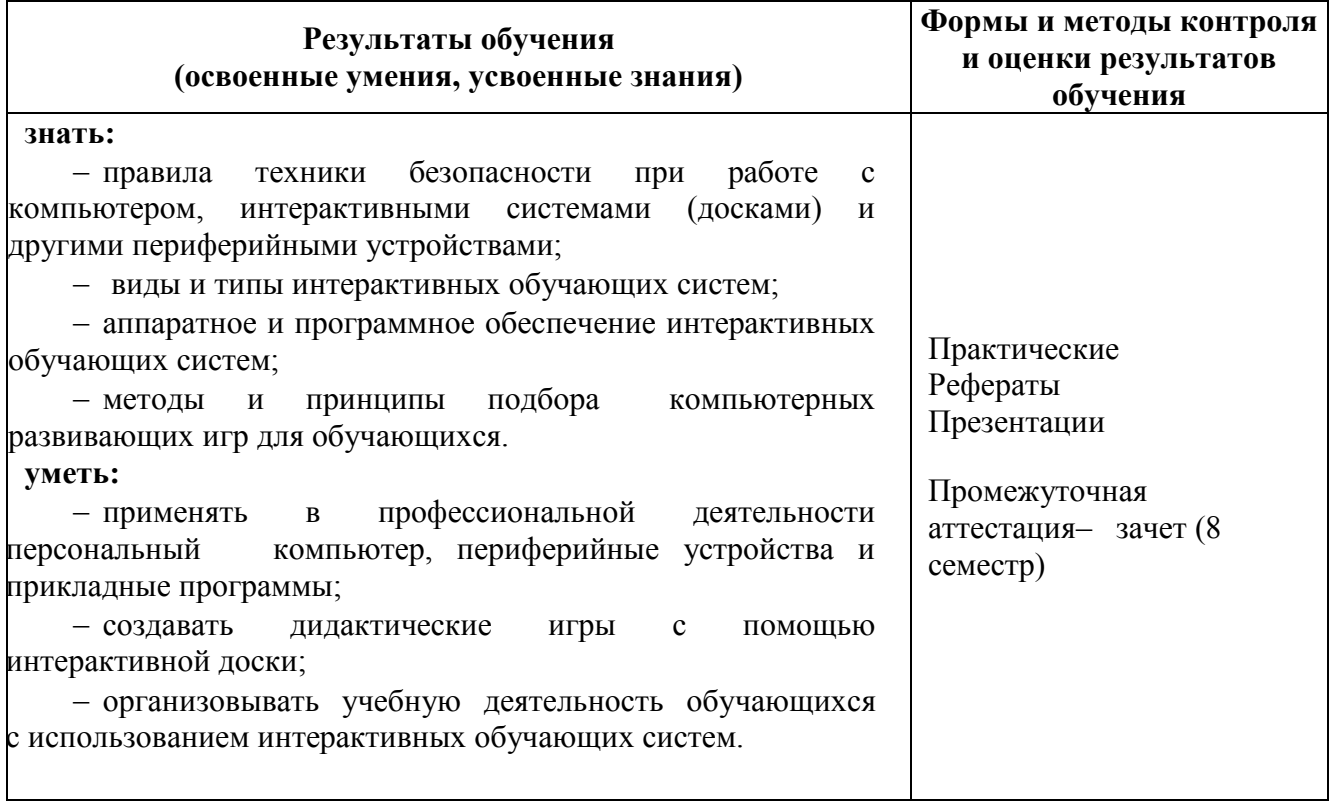

# **ЛИСТ СОГЛАСОВАНИЯ РАБОЧЕЙ ПРОГРАММЫ**

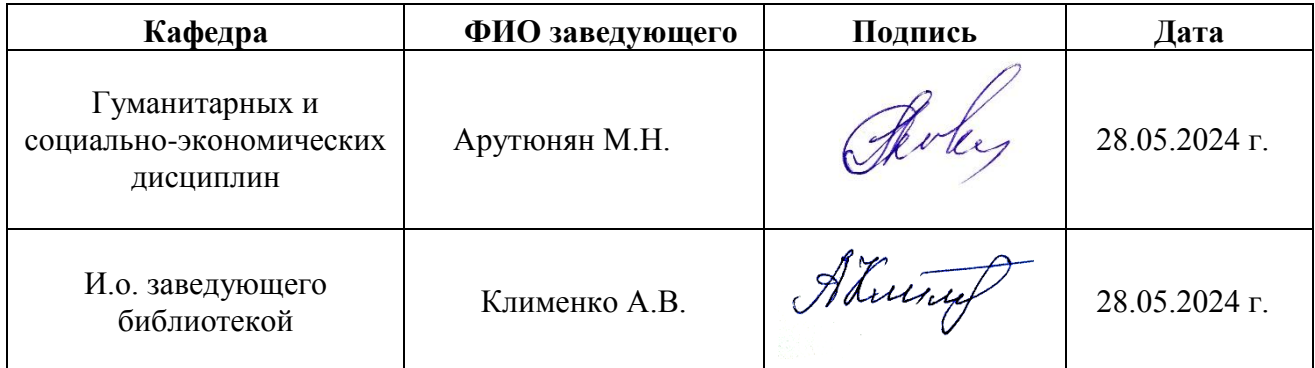

# **ЛИСТ РЕГИСТРАЦИИ ИЗМЕНЕНИЙ РАБОЧЕЙ ПРОГРАММЫ**

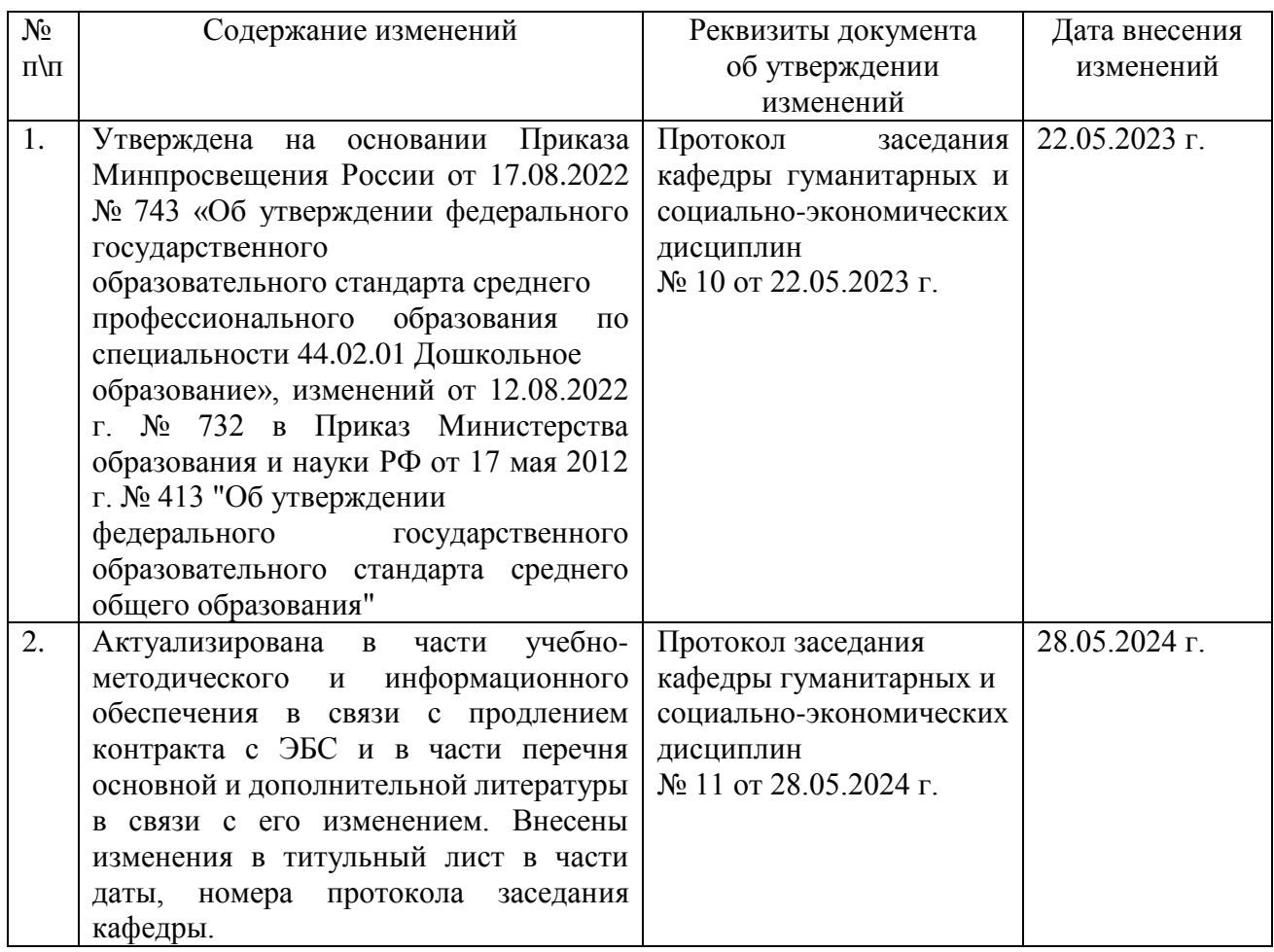

# $N_{\! \! \! \text{o}}$  $\Pi/\Pi$ Основание ревизии Ревизия Дата Результат Подпись, лица, проводившего ревизию ФИО, должность лица, проводившего ревизию

## **ЛИСТ РЕГИСТРАЦИИ РЕВИЗИЙ РАБОЧЕЙ ПРОГРАММЫ**